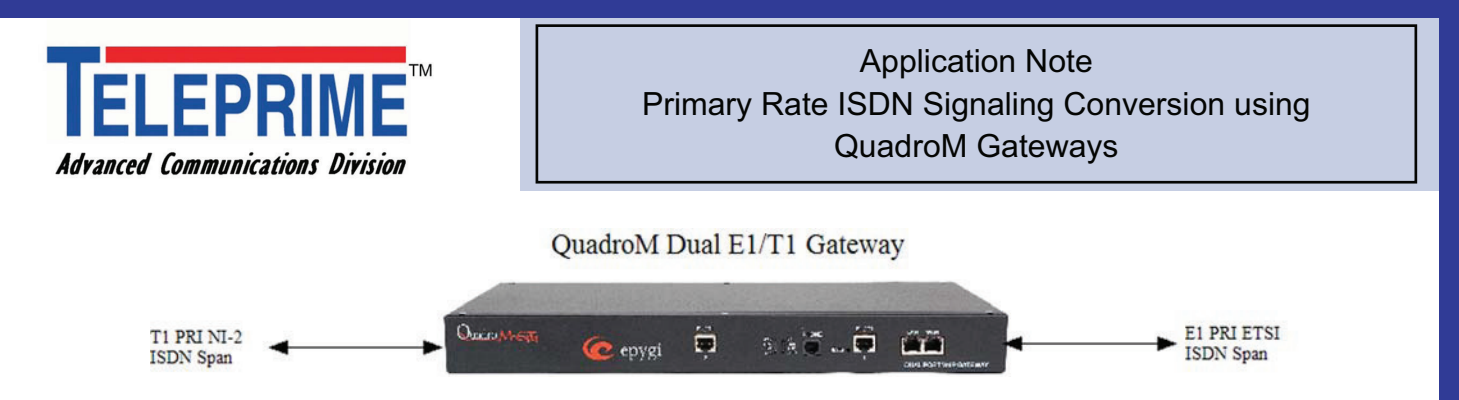

#### **Overview**

This application note describes how the Teleprime configured QuadroM E1/T1 gateways can be used as an ISDN signaling converter for converting T1 ISDN interfaces into E1 ISDN interfaces. ISDN signaling converters are required for service providers terminating international to North American networks and for different standards based equipment such as PBXs or gateways that might not have the required capacity or interface support for the customer's ISDN network.

Teleprime ACD has developed a configuration script for the QuadroM Dual E1/T1 Gateway that supports signaling conversion from the T1 primary rate National ISDN 2 (NI-2) and the E1 primary rate standard (Euro ISDN). Multiple QuadroM E1/T1 gateways can be "stacked" to provide connectivity for multiple T1 to E1 ISDN applications.

## **ISDN Signaling Conversion**

Many users attempt to use off the shelf T1 to E1 network type converters for ISDN applications but these units do not support the signaling type variations that exists between T1 and E1 ISDN. T1 ISDN uses a different channel allocation scheme than E1 and the lower link layer protocol implementation is different. With the QuadroM Dual E1/T1 gateway, the user is able to select the correct protocol interface matched to the span type (T1 or E1). Additionally, the ISDN network or user layer selection is available to the customer so termination at either the network or user level is possible.

#### Trunk - 1 Edit Entry

Main System Users Telephony - Internet Uplink - Network

#### Interface Type Network v Signaling Type CCS v Line Code  $HDB3$   $\sim$ .<br>Karna Mada NO\_CRC V Line Build Out  $120-ohm$   $\sim$ Coding Type a-law v I nonBackMode No\_loopback  $\checkmark$ · Master **Clock Mode** O Stave OT Line Code  $B82S$   $\sim$ Frame Mode ESF v Line Build Out short 110-8 Coding Type u-law  $\sim$ Maste **Clock Mode** Save Back **2007 Epyal Technologies, Ltd. All rights**

## **Configuration Management**

Cepygi

The successful implementation of an ISDN signaling converter is dependent on the configuration management of the product. The QuadroM Dual E1/T1 Gateway can be easily configured for the digital trunk type, parameters and signaling. These items are selected via a web based HTML menu quide.

### **Signaling Conversion**

Main System Users Telephony - Internet Uplink - Network

The QuadroM Dual E1/T1 Gateway not only provides the T1 and E1 interface termination but also the necessary signaling conversion for the ISDN protocol at the link and user layers. This conversion supports the proper protocol initiation of the links with the network and the establishment of call procedures for handling of traffic. The QuadroM Dual E1/T1 Gateway web menus allow the user to configure the ISDN switch type, channel assignments and the ISDN D link channel and numbering plan configurations.

#### Trunk 1 - E1 - Signaling Type CCS **Gilban Antonio** TELAddress(0.63) GAPI Value 10 **Distanzione Disconnazioni Mode** ISBN L2 Timers 4000 **Freesshe Ark Delay T200** Idle Timer T203 12000 ISBN 1-3 Timers T302 Timer 4000 T309 Timer T310 Timer 60000 No Answer Disconnect Timer  $\alpha$ Channels (Timeslots) D Channel Timeslot For Transmit/Receive  $16 -$ B Channels Basrer Establishment Procedure on progress indication with in-band information Called Party Type of Number | International number | M Calling Party Type of Number International number  $\sim$ Called Party Numbering Plan ISDN/telephony numbering plan V Calling Party Numbering Plan [ISDN/telephony numbering plan |V Route Incoming Call to Routing with inbound destination number  $\sqrt{\ }$ **Owtich Type** primary\_net5  $\sim$ Incoming Called Digits Size 7 (0.255) Cenerate Progress Tone to IP C Generate Progress Tone to PSTNPBK Enable CLIR Service Enable Connect Acknowledge Optor Save Back

# **Signaling Type & Call Router**

The QuadroM Dual E1/ T1 Gateway contains a built in call router that is menu driven to support numbering plan modifications and user customized dial plans. Users are no longer limited to telco defined numbers but can manage the routing and call assignments on either a call, number or channel hasis

## **Optional Features**

The QuadroM Dual E1/ T1 Gateway supports added interfaces such as CAS DTMF, R1 and R2 signaling for legacy network access. These interfaces may be menu selected. Multiple QuadroMs may be stacked providing a "mesh" of networked converted interfaces. A local phone port is also available for test calls. QuadroM gateways are field flash upgradeable.

Teleprime ACD Ordering Code for QuadroM:

Single T1 or E1 Span, Order Code = QuadroM-1E1T1 Dual T1 or E1 Span, Order Code = QuadroM-2E1T1

Copyright © 2008-2013 - TeleprimeACD. - all rights reserved

 $F$  Help

**Teleprime Advanced Communications Division** 1300 W Lynn St Ste 213 Austin Texas 78703 U.S.A. Phone - 1-213-825-1020 Email - sales@teleprimeacd.com

FAX - 1-213-825-1021 URL: www.teleprimeacd.com